Название работы: Математическое моделирование асинхронного электродвигателя.

Цель работы: исследовать статические и динамические режимы АД.

Асинхронной машиной называется машина переменного тока, у которой только первичная обмотка получает питание от электрической сети с постоянной частотой, а вторая обмотка замыкается накоротко или на электрическое сопротивление. Токи во вторичной обмотке появляются в результате действия ЭДС электромагнитной индукции. Их частота  $\omega_2$  зависит от угловой скорости вращения ротора ω.

## **Основы принципа работы асинхронного двигателя**

Асинхронные машины используются в основном как двигатели. Наибольшее распространение получили трехфазные асинхронные двигатели с короткозамкнутым ротором, имеющие трехфазную обмотку на статоре и питающиеся от трехфазной сети. Трехфазный асинхронный двигатель является наиболее распространенным двигателем переменного тока.

В асинхронных двигателях трехфазная обмотка статора, питающаяся переменным током частоты:

$$
f_1 = \frac{\omega_1}{2 \cdot \pi},\tag{1}
$$

создает магнитное поле, вращающееся с частотой  $\omega_0 = \omega_1 / p$ , где  $p -$ число пар полюсов на статоре.

Вращающееся магнитное поле статора наводит в витках обмотки короткозамкнутого ротора ЭДС. Под действием ЭДС по обмоткам ротора протекают токи. При взаимодействии этих токов с вращающимся магнитным полем возникает электромагнитный момент *M* , который приводит во вращение ротор с частотой *r* . Скорость вращения ротора не может быть равной скорости вращения поля, так как при этом не будет индуцироваться вторичная ЭДС, что приведет к отсутствию вращающегося момента. Поэтому ротор при своем движении должен отставать от магнитного поля – проскальзывать. По этой причине наименование двигателя – асинхронный, а один из основных параметров – скольжение:

$$
s = \frac{\omega_0 - \omega_r}{\omega_0} \tag{2}
$$

Скольжение является относительной величиной и в двигательном режиме изменяется в пределах  $0 < s \le 1$ , причем  $s = 0$  соответствует синхронной работе, а *s* 1 пуску двигателя. При этом частота ЭДС и токов в обмотке ротора в соответствии с соотношение  $f_2 = s \cdot f_1$  изменяется от  $f_2 = 50$  Гц до  $f_2 = s_n \cdot f_1$ . Номинальные значения  $s_n = 0.02 - 0.06$  для серии асинхронных двигателей.

## Расчетные схемы асинхронного двигателя

Математическая модель асинхронного двигателя (АД), расчетная схема которого приведена в осях  $(u, v, 0)$  на рис. 1., представляет собой систему уравнений. нелинейных дифференциальных Эти уравнения трансформируются в зависимости от системы координат, отличающихся угловой скоростью  $\omega_k$ . Основное преимущество использования различных осей  $-$  это возможность вылеления интересующей коорлинатных исследователя переменной и получения постоянных коэффициентов.

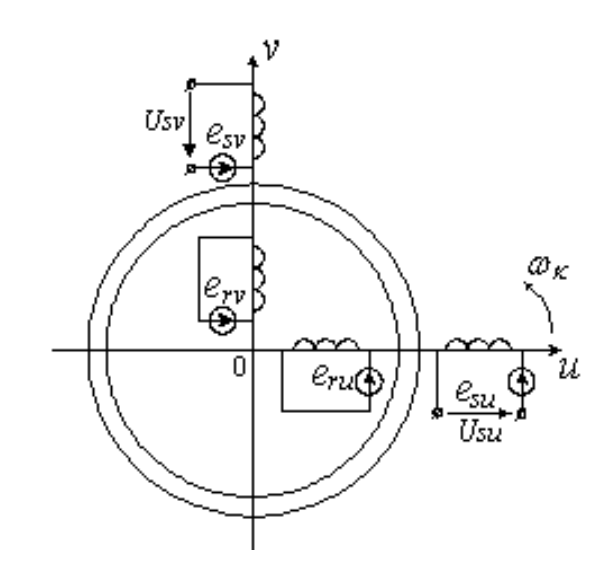

Рис. 1. Расчетная схема асинхронного двигателя

Уравнения, описывающие переходные процессы в асинхронном двигателе (АД), в системе координат, вращающейся с произвольной скоростью  $\omega_k$ , имеют вид [1]:

$$
\vec{U}_s = R_s \vec{i}_s + \frac{d}{dt} \vec{\Psi}_s + j\omega_k \vec{\Psi}_s;
$$
\n
$$
0 = R_r \vec{i}_r + \frac{d}{dt} \vec{\Psi}_r + j(\omega_k - \omega) \vec{\Psi}_r;
$$
\n
$$
M = \frac{3}{2} p J_m (\vec{\Psi}_s \times \vec{i}_s);
$$
\n
$$
J_z \frac{d}{dt} \omega = M - M_c,
$$
\n(3)

где  $\vec{i}_s, \vec{i}_r, \vec{\Psi}_s, \vec{\Psi}_r, \vec{U}_s$  – мгновенные значения обобщенных пространственных векторов токов, потокосцеплений и напряжений обмоток статора и ротора;  $R_s$ ,  $R_r$  – активные сопротивления фаз обмоток статора и ротора,  $\omega_k$  – угловые скорости ротора  $\overline{M}$ координатных осей соответственно;  $M_\cdot M_\circ$  – электромагнитный момент двигателя и момент его сопротивления на его валу;  $J_{\Sigma}$  – суммарный момент инерции;  $p$  – число пар полюсов.

Для расчета характеристик асинхронного двигателя в установившемся режиме, как правило, пользуются его математической моделью, которая в общем случае представляется различными схемами замещения. Наиболее простой и удобной для инженерных расчетов асинхронного двигателя является Т-образная схема замещения, рис. 2.

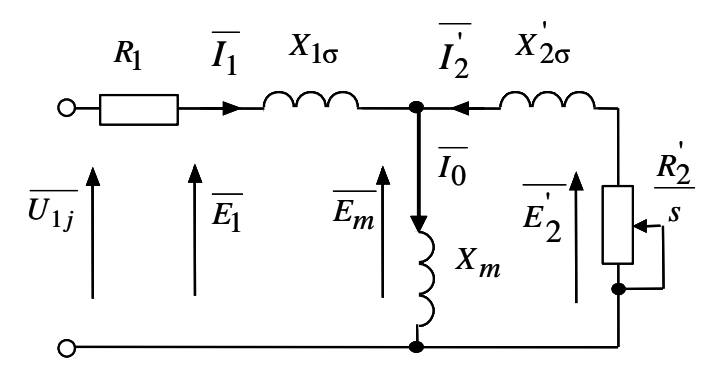

*Рис. 2. Схема замещения асинхронного двигателя*

На рис. 2. приняты следующие обозначения:

*U*<sup>1</sup> *<sup>j</sup>* – фазное напряжение обмотки статора;

*R*<sup>1</sup> – активное сопротивление обмотки статора;

*X*1 – индуктивное сопротивление рассеяния обмотки статора;

1 *I* – ток обмотки статора;

*E*<sup>1</sup> – ЭДС обмотки статора;

 $R_{2}^{'}$  – активное сопротивление обмотки ротора, приведенное к обмотке статора;

 $X'_{2\sigma}$  – индуктивное сопротивление рассеяния обмотки ротора, приведенное к обмотке статора;

 $s = (\omega_0 - \omega)/\omega_0$  – скольжение;

 $\omega_0 = 2 \cdot \pi \cdot f_1 / z_p$  – синхронная угловая скорость;

– угловая скорость асинхронного двигателя;

*p* – число пар полюсов;

1 *f* – значение частоты напряжения переменного тока, подводимого к обмотке статора;

 $E_m - 3\overline{\text{AC}}$  от главного магнитного потока машины;

 $E_{\rm 2}^{'}$  – ЭДС обмотки ротора, приведенная к обмотке статора.

Основные уравнения асинхронного двигателя, соответствующие принятой схеме замещения, имеют следующий вид:<br> $\overline{U}_{1j} - \overline{E}_m - j \cdot X_{1\sigma} \cdot \overline{I}_1 - R_1 \cdot \overline{I}_1 = 0$ ;

$$
\overline{U}_{1j} - \overline{E}_m - j \cdot X_{1\sigma} \cdot \overline{I}_1 - R_1 \cdot \overline{I}_1 = 0; \n\overline{E}_m + j \cdot X_{2\sigma} \cdot \overline{I}_2 + R_2 \cdot \overline{I}_2 / s = 0; \n\overline{I}_1 + \overline{I}_2 - \overline{I}_0 = 0.
$$
\n(4)

Ток ротора ' 2 *I* , приведенный к обмотке статора асинхронного двигателя, определяется зависимостью, получаемой непосредственно из схемы замещения асинхронного двигателя:

$$
I_{2} = \frac{U_{1j}}{\pm \sqrt{\left(R_{1} + \frac{R_{2}}{S}\right)^{2} + X_{\text{RH}}^{2}}},
$$
\n(5)

где  $X_{\hat{\mathrm{e}}i} = X_{1\sigma} + X_{2\sigma}^{'}$  – индуктивное сопротивление короткого замыкания.

Уравнение  $I_2 = f(s)$  называется электромеханической характеристикой асинхронного двигателя.

Для короткозамкнутого асинхронного двигателя представляет интерес другая электромеханическая характеристика  $I_1 = f(s)$ , отражающая зависимость тока статора  $I_1$  от скольжения  $s$ . Ток статора  $I_1$  определяется путем сложения вектора тока намагничивания  $\overline{I}_0$  и вектора тока ротора  $\overline{I}_2$ :

$$
\overline{I_1} = \overline{I_0} + \overline{I_2} \,. \tag{6}
$$

Полагая ток намагничивания асинхронного двигателя  $I_0$  реактивным, ток статора  $I_1$  через приведенный ток ротора  $I_2$  можно найти по формуле [8]

$$
I_1 = \sqrt{I_0^2 + I_2^2 + 2 \cdot I_0 \cdot I_2 \cdot \sin \varphi_2} \,,\tag{7}
$$

где

$$
\sin \varphi_2 = \frac{x_{\text{KH}}}{\sqrt{\left(R_1 + \frac{R_2^{'}}{s}\right)^2 + x_{\text{KH}}^2}}.
$$
 (8)

Основной координатой привода выходной силового является электромагнитный момент, значение которого для асинхронного двигателя определяется по выражению

$$
M_{j} = \frac{m_{1} \cdot U_{1j}^{2} \cdot R_{2}}{\omega_{0j} \cdot s \cdot \left[\left(R_{1} + R_{2} \cdot s^{-1}\right)^{2} + \left(X_{1\sigma} + X_{2\sigma}^{2}\right)^{2}\right]},
$$
\n(9)

где  $m_1$  – число фаз статора.

Анализ (9) показывает, что механическая характеристика асинхронного двигателя имеет критический момент и критическое скольжение, которые находятся при условии  $dM/_{ds} = 0$ .

Тогда критический момент

$$
M_{\hat{e}} = \frac{m_1 \cdot U_{1j}^2}{2 \cdot \omega_0 \cdot \left(R_1 \pm \sqrt{\left(R_1^2 + X_{\hat{e}i}^2\right)}\right)},
$$
(10)

критическое скольжение

$$
s_{\kappa} = \pm \frac{R_2}{\sqrt{R_1^2 + X_{\kappa H}^2}}.
$$
 (11)

Знак «+» означает, что критический момент и скольжение относятся к двигательному режиму, знак «-» - к генераторному режиму рекуперативного торможения.

В качестве примера рассмотрим расчет асинхронного электродвигателя типа АИР112М2 со следующими паспортными данными:

 $P_{n}$  =7,5 кВт – номинальная мощность двигателя;

 $U_{1H}$ =380 В – номинальное линейное напряжение;

 $U_{10}$ =220 В – фазное напряжение;

 $n_0$ =3000 об/мин – синхронная частота вращения;

 $s_{n}$  = 3,5 % – номинальное скольжение;

 $\eta_{\text{H}}$ =0,875 – КПД в режиме номинальной мощности (100 %-я нагрузка);  $\cos\varphi_{\text{H}} = 0.88 - \kappa$ оэффициент мощности;

$$
k_{i} = \frac{I_{\pi}}{I_{\pi}} = 7,5 \text{ o.e.} - \text{Kparnocto nyckoboro roka};
$$
  
\n
$$
k_{\pi} = \frac{M_{\pi}}{M_{\pi}} = 2 \text{ o.e.} - \text{Kparnocto nyckoboro mometra};
$$
  
\n
$$
k_{\text{max}} = \frac{M_{\kappa}}{M_{\pi}} = 2,2 \text{ o.e.} - \text{Kparnocto makcumashboro mometra};
$$
  
\n
$$
J_{\mu} = 0,01 \text{ K} \cdot \text{m}^{2} - \text{Momettr mrepumu}.
$$

## Задаем параметры в MathCAD:

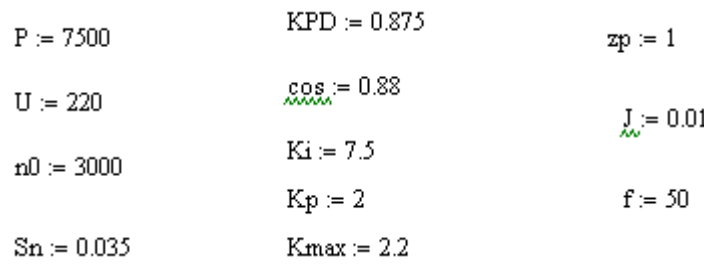

Синхронная угловая частота вращения:

 $w0 := \frac{\pi \cdot n0}{30}$  $w0 = 314.159$ 

Номинальная угловая частота вращения:

 $Wn = w0(1 - Sn)$   $Wn = 303.164$ 

Номинальный момент двигателя:

$$
Mn := \frac{P}{Wn}
$$
 
$$
Mn = 24.739
$$

Номинальный ток статора:

 $\lim_{\Delta M \to \infty} = \frac{P}{3 \cdot H \cdot \cos \cdot \text{KPD}}$  $In = 14.758$  Коэффициент мощности при частичной загрузке:

 $cos1 := 0.98 \cos$  $cos1 = 0.862$ 

Ток статора двигателя при частичной загрузке:

$$
I11 := \frac{0.75 \text{ P}}{3 \cdot U \cdot \cos 1 \cdot \text{KPD}} \qquad I11 = 11.294
$$

Ток холостого хода асинхронного двигателя:

$$
\text{JQ} = \sqrt{\frac{111^2 - \left[\frac{0.75 \cdot \text{In} \cdot (1 - \text{Sn})}{1 - 0.75 \cdot \text{Sn}}\right]^2}{1 - \left[\frac{0.75 \cdot (1 - \text{Sn})}{1 - 0.75 \cdot \text{Sn}}\right]^2}}
$$
\n
$$
I0 = 4.023
$$

Соотношение для расчета критического скольжения (в первом приближении принимаем коэффициент β=1):

 $\beta := 1$ 

$$
\mathrm{Sk} \coloneqq \mathrm{Sn} \cdot \frac{\mathrm{Kmax} + \sqrt{\mathrm{Kmax}^2 - \left[1 - 2\cdot\mathrm{Sn}\cdot\beta\cdot(\mathrm{Kmax} - 1)\right]}}{1 - 2\cdot\mathrm{Sn}\cdot\beta\cdot(\mathrm{Kmax} - 1)} \qquad \mathrm{Sk} = 0.16
$$

Ряд промежуточных коэффициентов для определения внутренних параметров двигателя:

C1 = 1 + 
$$
\frac{10}{2 \cdot Ki \cdot In}
$$
 C1 = 1.018  
A1 =  $\frac{3 \cdot U^2 \cdot (1 - Sn)}{2 \cdot C1 \cdot Kmax \cdot P}$  A1 = 4.17

Активное сопротивление ротора, приведенное к обмотке статора:

$$
R2 := \frac{A1}{\left(\beta + \frac{1}{Sk}\right)C1}
$$
  $R2 = 0.564$ 

Активное сопротивление статорной обмотки:

$$
R1:=C1\cdot R2\cdot \beta \hspace{2.6cm} R1=0.574
$$

Параметр γ, который позволяет найти индуктивное сопротивление короткого замыкания:

$$
\gamma \coloneqq \sqrt{\frac{1}{\text{Sk}^2} - \beta^2} \qquad \qquad \gamma = 6.179
$$

Сопротивление короткого замыкания:

$$
Xkn := \gamma \!\cdot\! C1 \!\cdot\! R2 \qquad \qquad Xkn = 3.55
$$

Индуктивное сопротивление рассеяния роторной обмотки, приведенное к статорной:

$$
X2 \coloneqq \frac{0.58 \cdot Xkn}{C1} \hspace{2.5cm} X2 = 2.022
$$

Индуктивное сопротивление рассеяния статорной обмотки:

 $X1 = 0.42$  Xkn  $X1 = 1.491$ 

ЭДС ветви намагничивания, наведенная потоком воздушного зазора в обмотке статора в номинальном режиме:

$$
Em := \sqrt{(U \cdot \cos - R1 \cdot In)^{2} + (U \cdot \sqrt{1 - \cos^{2}} - X1 \cdot In)^{2}} \qquad Em = 202.671
$$

Индуктивное сопротивление намагничивания определится как:

 $\frac{\text{Em}}{\text{I0}}$  $X_m =$  $X_m = 50.379$ 

Естественная механическая характеристика  $M(s)$ асинхронного двигателя рассчитывается по выражению:

$$
M(s) = \frac{3 \cdot U_{1\phi_H}^2 \cdot R_2'}{\omega_0 \cdot s \cdot \left[ \left(X_{\text{KH}}\right)^2 + \left(R_1 + \frac{R_2'}{s}\right)^2 + \left(\frac{R_1 \cdot R_2'}{s \cdot X_\mu}\right)^2 \right]}
$$

По результатам расчета строится механическая характеристика  $\omega(M)$ , где  $\omega = \omega_0 \cdot (1 - s)$ .

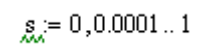

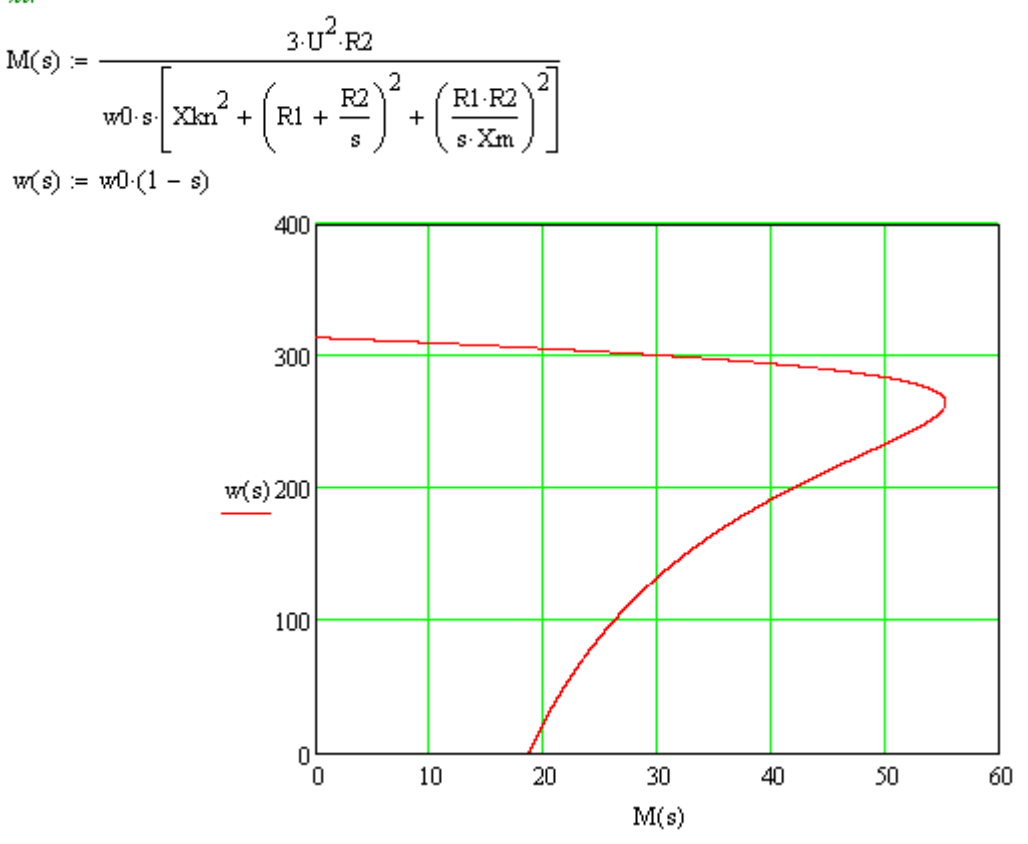

 $I_1(s)$  рассчитывается Электромеханическая характеристика  $\Pi$ <sup>O</sup> выражению:

$$
I_1(s) = \sqrt{I_0^2 + I_2'^2(s) + 2 \cdot I_0 \cdot I_2'(s) \cdot \sin \varphi_2(s)},
$$

где

$$
I'_{2}(s) = \frac{U_{1\phi H}}{\pm \sqrt{\left(R_{1} + \frac{R'_{2}}{s}\right)^{2} + \left(X_{\text{KH}}\right)^{2} + \left(\frac{R_{1} \cdot R'_{2}}{s \cdot X_{\mu}}\right)^{2}}}
$$

$$
I_0 = \frac{U_{1\phi H}}{\sqrt{R_1^2 + (X_{1\sigma} + X_{\mu})^2}}; \quad \sin \varphi_2(s) = \frac{X_{\text{KH}}}{\sqrt{\left(R_1 + \frac{R_2'}{s}\right)^2 + (X_{\text{KH}})^2}}
$$

**B** MathCAD:

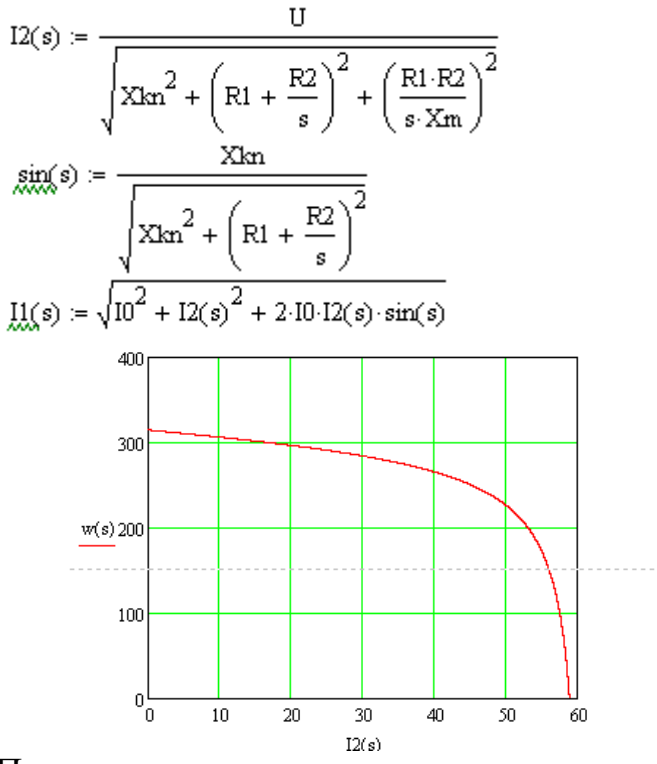

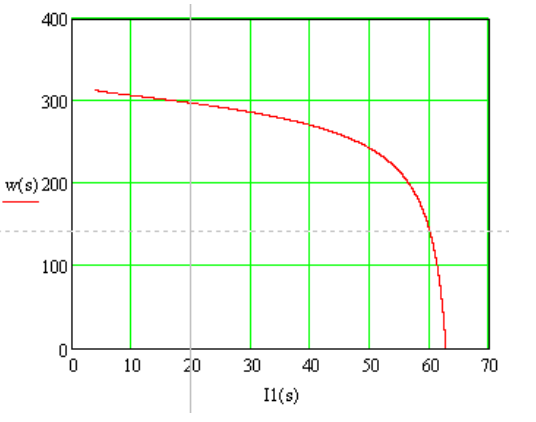

Построим характеристики при статические механические изменении активных сопротивлений ротора.

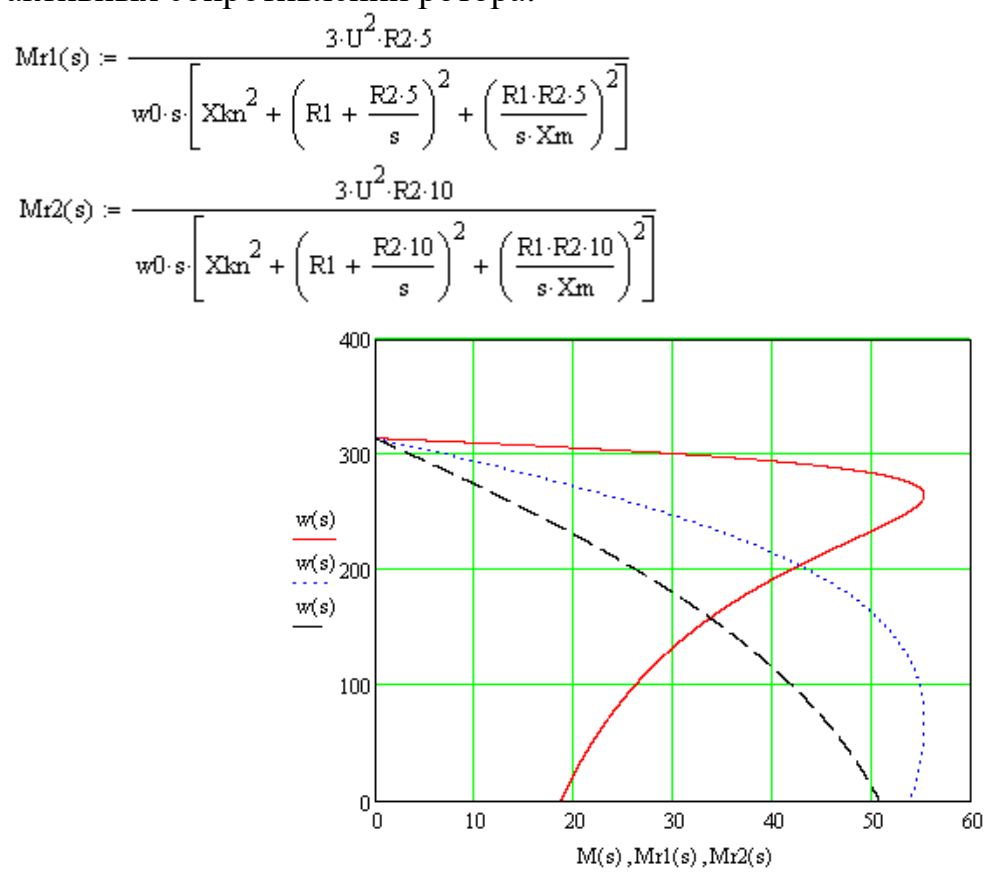

Построим статические механические характеристики при понижении амплитуды питающего напряжения.

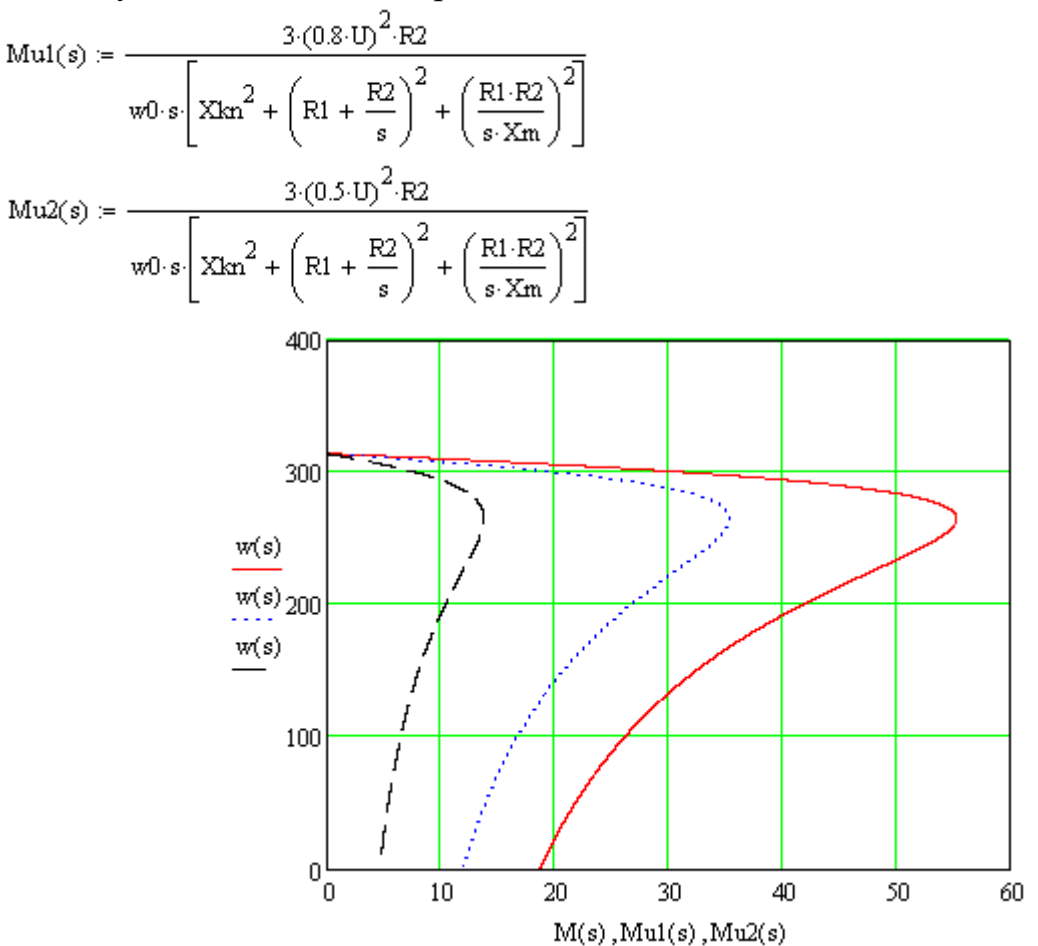

**Анализ динамических режимов работы АД**

Математическое описание АД в неподвижной системе координат α–β в ическо<br>ной фој<br> $\frac{(t)}{t} = \frac{1}{t}$ 

Математического описание АД в неподвижной системе координат α–β в  
нормальной форме Коши выплядит следующим образом:  
\n
$$
\begin{bmatrix}\n\frac{di_{\text{sa}}(t)}{dt} = \frac{1}{L_e} \cdot \left[ U_{\text{sa}}(t) - R_e \cdot i_{\text{sa}}(t) + K_r \cdot A_r \cdot \psi_{r\alpha}(t) + K_r \cdot z_p \cdot \omega(t) \cdot \psi_{r\beta}(t) \right]\n\frac{di_{\text{sb}}(t)}{dt} = \frac{1}{L_e} \cdot \left[ U_{\text{sb}}(t) - R_e \cdot i_{\text{sb}}(t) + K_r \cdot A_r \cdot \psi_{r\beta}(t) - K_r \cdot z_p \cdot \omega(t) \cdot \psi_{r\alpha}(t) \right]\n\frac{d\psi_{\text{ra}}(t)}{dt} = R_r \cdot K_r \cdot i_{\text{sa}}(t) - A_r \cdot \psi_{r\alpha}(t) - z_p \cdot \omega(t) \cdot \psi_{r\beta}(t)
$$
\n
$$
\frac{d\psi_{r\beta}(t)}{dt} = R_r \cdot K_r \cdot i_{\text{sb}}(t) - A_r \cdot \psi_{r\beta}(t) + z_p \cdot \omega(t) \cdot \psi_{r\alpha}(t)
$$
\n
$$
\frac{d\omega(t)}{dt} = \frac{1}{J} \cdot \left\{ K_m \cdot \left[ \psi_{r\alpha}(t) \cdot i_{\text{sb}}(t) - \psi_{r\beta}(t) \cdot i_{\text{sa}}(t) \right] - M_c \right\}
$$

Здесь  $i_{s\alpha}(t)$ ,  $i_{s\beta}(t)$ ,  $U_{s\alpha}(t)$ ,  $U_{s\beta}(t)$  – компоненты пространственных векторов тока и напряжения статора;  $\psi_{r\alpha}(t)$ ,  $\psi_{r\beta}(t)$  – компоненты пространственного вектора потокосцепления ротора;  $R_e = R_s + R_r \cdot K_r^2$ ,  $L_e = L_s - \frac{L_n^2}{I}$ *m*  $u_e = L_s$ *r L*  $L_e = L$ *L*  $= L_s - \frac{L_m}{I}$ ,  $K_r = \frac{L_m}{I}$ *r r L K L*  $=\frac{L_m}{L}$ ,

*r r r R A*  $=\frac{R_r}{L_r}$ ,  $K_m = 1.5 \cdot K_r \cdot z_p$  – коэффициенты, учитывающие параметры АД;

 $L_s = L_{s0} + L_m$ ,  $L_r = L_{r0} + L_m$  – полные индуктивности обмоток статора и ротора; *Ls* , *Lr* – индуктивности рассеяния обмоток статора и ротора.

Определим параметры, необходимые для расчета динамики двигателя (**желательно создать новый файл MathCAD!**).

Индуктивность рассеяния статорной обмотки:

$$
L\sigma1 := \frac{X1}{2 \cdot \pi \cdot f} \qquad L\sigma1 = 4.745 \times 10^{-3}
$$

Индуктивность рассеяния роторной обмотки, приведенная к статорной:

$$
La2 := \frac{X2}{2\pi f}
$$
  $La2 = 6.436 \times 10^{-3}$ 

Индуктивность ветви намагничивания:

$$
Lm:=\frac{Xm}{2\cdot\pi\cdot f}\qquad \qquad Lm=0.16
$$

Полная индуктивность цепи статора:

 $L1 = L\sigma 1 + Lm$  $LI = 0.165$ 

Полная индуктивность цепи ротора:  $L2 = L\sigma 2 + Lm$  $L2 = 0.167$ 

Коэффициенты для расчета динамики двигателя:

$$
Kr := \frac{Lm}{L2}
$$
  
\n
$$
L = L1 - \frac{Lm^{2}}{L2}
$$
  
\n
$$
R = 0.011
$$
  
\n
$$
R = 1.096
$$
  
\n
$$
Ar := \frac{R2}{L2}
$$
  
\n
$$
K = 3.382
$$
  
\n
$$
K = 1.442
$$

Задаем трехфазную систему статорных напряжений:

$$
Ua(t) := \sqrt{2} \cdot U \cdot \sin(2 \cdot \pi \cdot f \cdot t)
$$

$$
Ub(t) := \sqrt{2} \cdot U \cdot \sin\left(2 \cdot \pi \cdot f \cdot t - \frac{2 \cdot \pi}{3}\right)
$$

$$
Uc(t) := \sqrt{2} \cdot U \cdot \sin\left(2 \cdot \pi \cdot f \cdot t + \frac{2 \cdot \pi}{3}\right)
$$

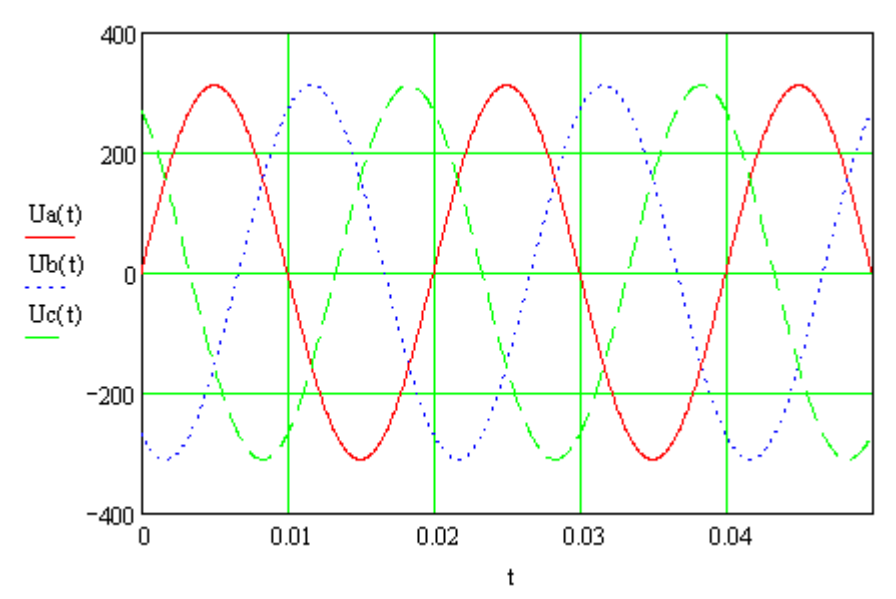

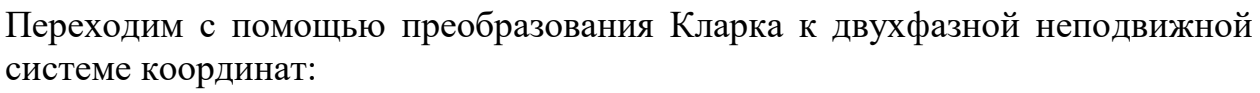

 $U1\alpha(t) := U\alpha(t)$ 

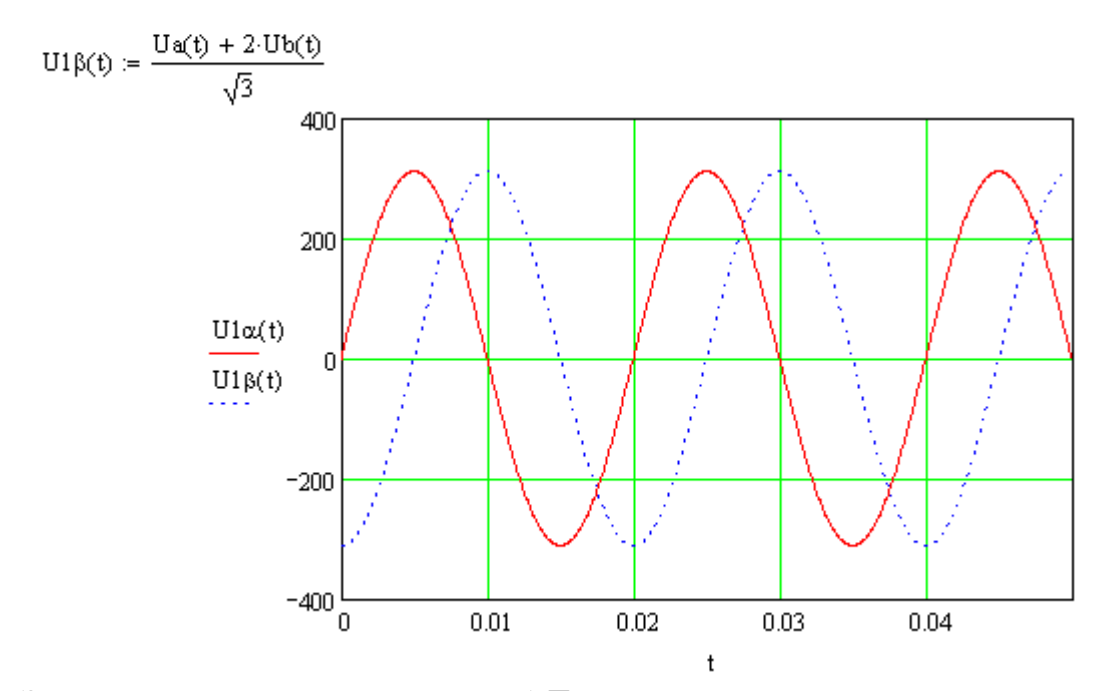

Задаем момент сопротивления АД:

 $Mc(t) = | Mn \text{ if } t \geq 0.4$ 0 otherwise

Шаг и количество точек расчета переходных процессов численным методом Эйлера:<br>h := 0.0001

 $\mathbf{k}:=0\,..\,8000$ 

Нулевые начальные условия:

 $t_{0}$  $\sigma$  $Isa<sub>0</sub>$  $\boldsymbol{0}$  $\mathrm{Isb}_{0}$  $\overline{0}$  $\bar{0}$  $\psi$ rag  $\boldsymbol{0}$  $\psi$ rbo  $\overline{\mathbf{0}}$  $W_0$ 

Алгоритм метода Эйлера:

$$
\begin{pmatrix} t_{k+1} \\ \mathrm{Isa}_{k+1} \\ \mathrm{Isb}_{k+1} \\ \mathrm{w}^{r+1} \\ \mathrm{w}_{k+1} \end{pmatrix} = \begin{bmatrix} t_{k} + h & t_{k} + h \\ \mathrm{Isa}_{k} + \frac{h}{Le} \left( U1 \alpha(t_{k}) - \mathrm{Re}\cdot \mathrm{Isa}_{k} + \mathrm{Kr}\cdot Ar\cdot \psi r a_{k} + \mathrm{Kr}\cdot z p\cdot w_{k}\cdot \psi r b_{k} \right) \\ \mathrm{Isb}_{k+1} \\ \mathrm{w}^{r+1} \\ \mathrm{w}_{k+1} \end{bmatrix} = \begin{bmatrix} s_{k} + \frac{h}{Le} \left( U1 \beta(t_{k}) - \mathrm{Re}\cdot \mathrm{Isb}_{k} + \mathrm{Kr}\cdot Ar\cdot \psi r a_{k} - \mathrm{Kr}\cdot z p\cdot w_{k}\cdot \psi r a_{k} \right) \\ \mathrm{I}^{r+1} \\ \mathrm{I}^{r+1} \\ \mathrm{I}^{r+1} \\ \mathrm{I}^{r+1} \end{bmatrix} = \begin{bmatrix} t_{k} + \frac{h}{Le} \left( U1 \beta(t_{k}) - \mathrm{Re}\cdot \mathrm{Isb}_{k} + \mathrm{Kr}\cdot Ar\cdot \psi r b_{k} - \mathrm{Kr}\cdot z p\cdot w_{k}\cdot \psi r a_{k} \right) \\ \mathrm{I}^{r+1} \\ \mathrm{I}^{r+1} \\ \mathrm{I}^{r+1} \\ \mathrm{I}^{r+1} \end{bmatrix} = \begin{bmatrix} t_{k} + \frac{h}{Le} \left( U1 \beta(t_{k}) - \mathrm{Re}\cdot \mathrm{Isb}_{k} + \mathrm{Kr}\cdot Ar\cdot \psi r b_{k} - \mathrm{Kr}\cdot z p\cdot w_{k}\cdot \psi r a_{k} \right) \\ \mathrm{I}^{r+1} \\ \mathrm{I}^{r+1} \\ \mathrm{I}^{r+1} \\ \mathrm{I}^{r+1} \end{bmatrix} = \begin{bmatrix} t_{k} + \frac{h}{Le} \left( U1 \beta(t_{k}) - \mathrm{Re}\cdot \mathrm{Isb}_{k} + \mathrm{Kr}\cdot Ar\cdot \psi r b_{k} - \mathrm{Kr}\cdot z p\cdot w_{k}\cdot \psi r a_{k} \right) \\ \mathrm{I}^{r+1} \\ \mathrm{I}^{r+1} \\ \mathrm{I}^{r+1} \\ \mathrm{I}^{r+1} \end{bmatrix} =
$$

Расчетное выражение для электромагнитного момента АД:  $M_k = Km \left[ \psi r a_k I s b_k - \psi r b_k I s a_k \right]$ 

Графики переходных процессов угловой частоты вращения и момента двигателя при пуске вхолостую и набросе нагрузки:

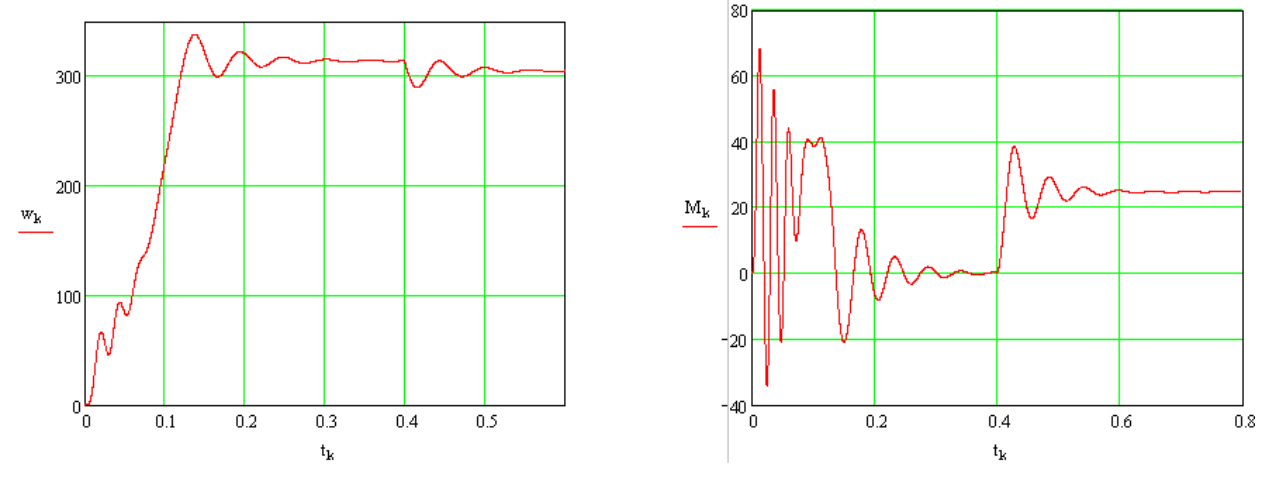

Динамическая механическая характеристика:

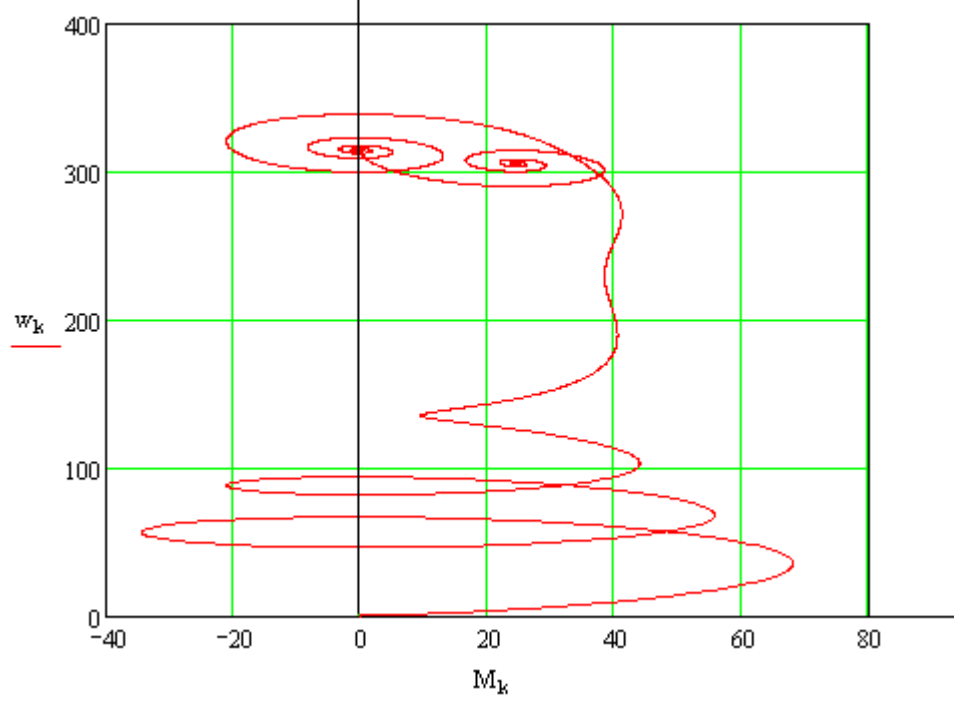

Произведем моделирование также таких режимов работы двигателя, как реверс при активном характере нагрузки и останова. Для этого введем следующие изменения в листинг MathCAD:

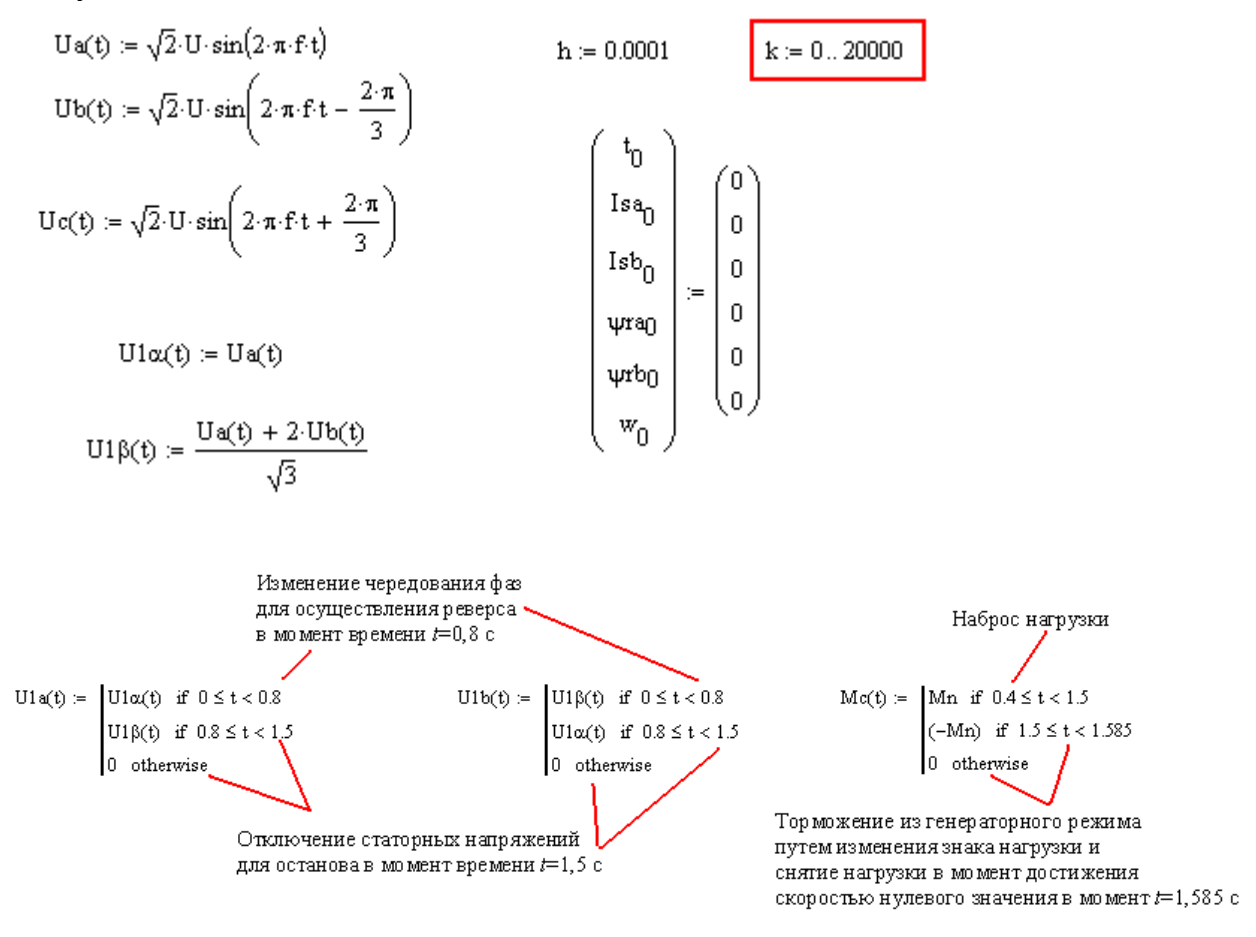

$$
\begin{pmatrix} t_{k+1} \\ \text{Isa}_{k+1} \\ \text{Isb}_{k+1} \\ \text{with} \\ \text{with}
$$

$$
\boldsymbol{M}_k \coloneqq \text{Km}\cdot\left(\psi\text{ra}_k\cdot\text{Isb}_k - \psi\text{rb}_k\cdot\text{Isa}_k\right)
$$

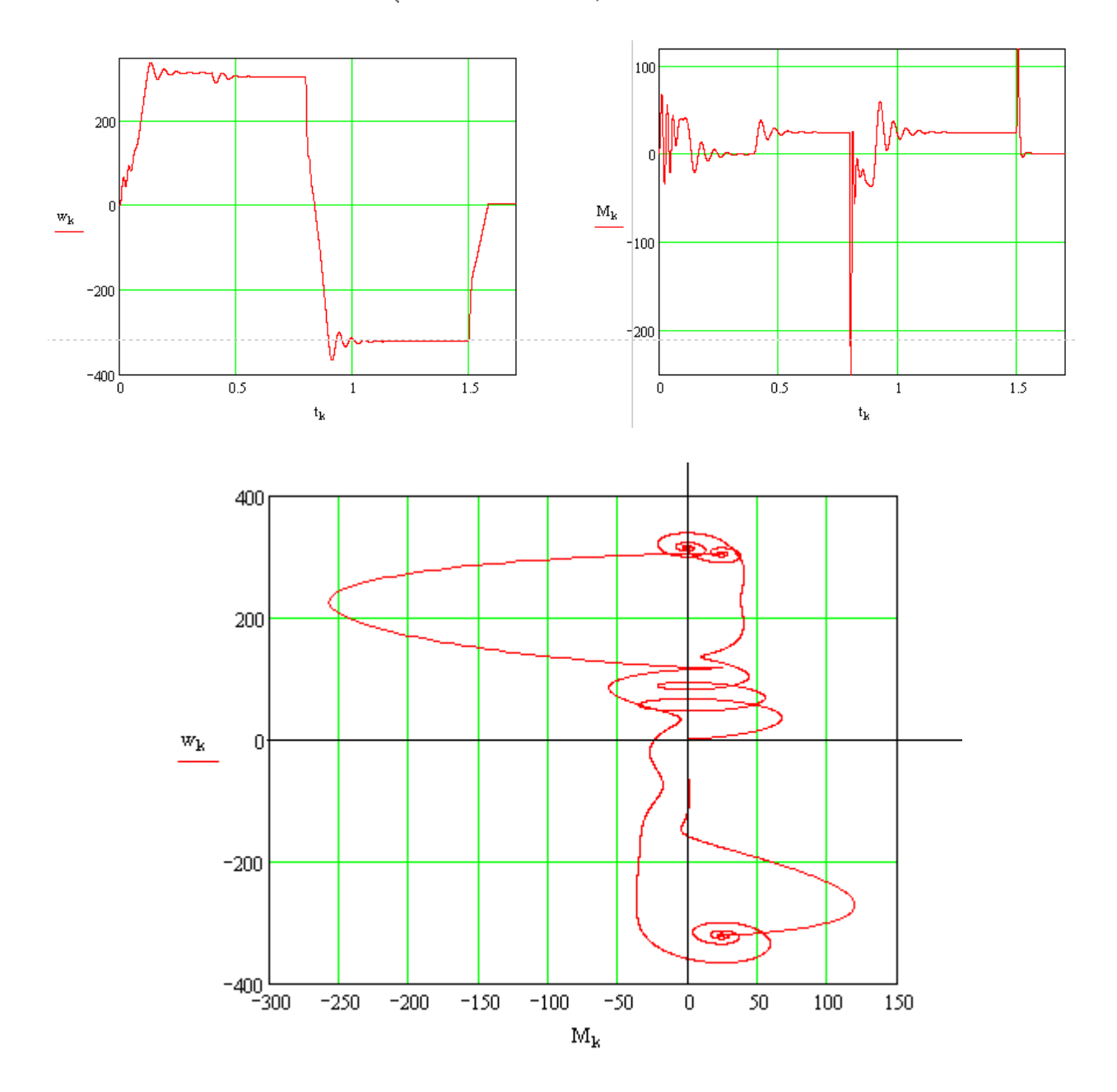

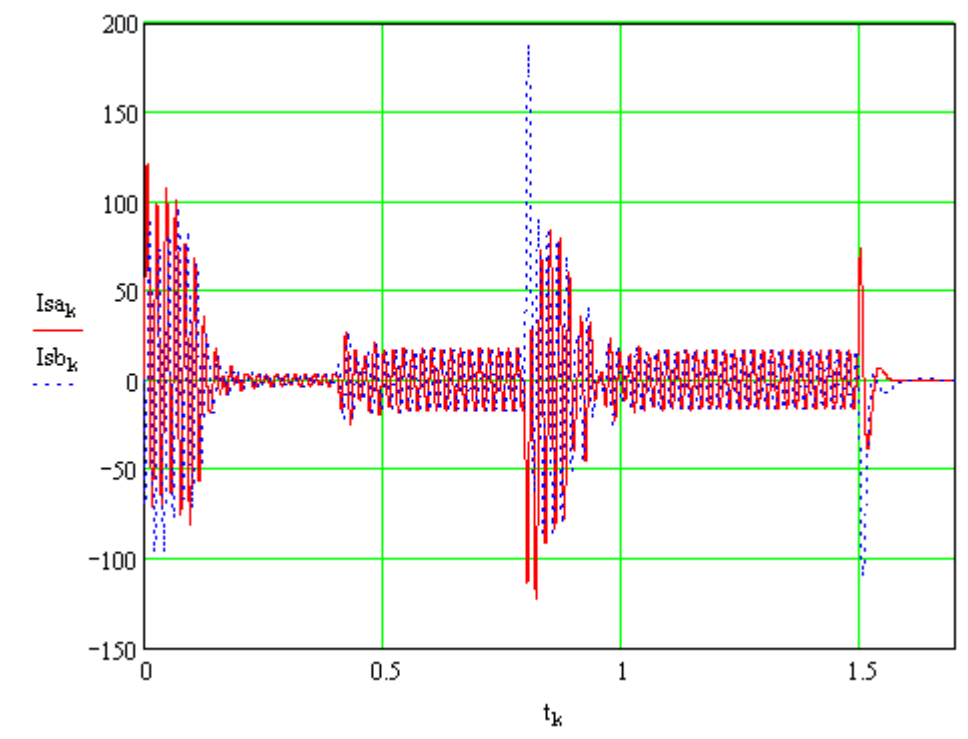

Статорные токи двигателя в двухфазной системе координат за полный цикл работы

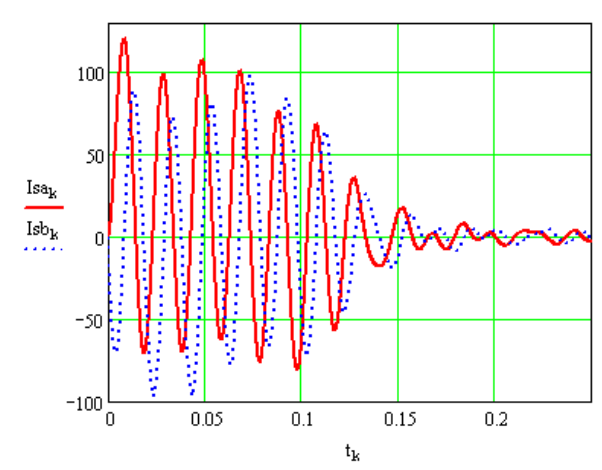

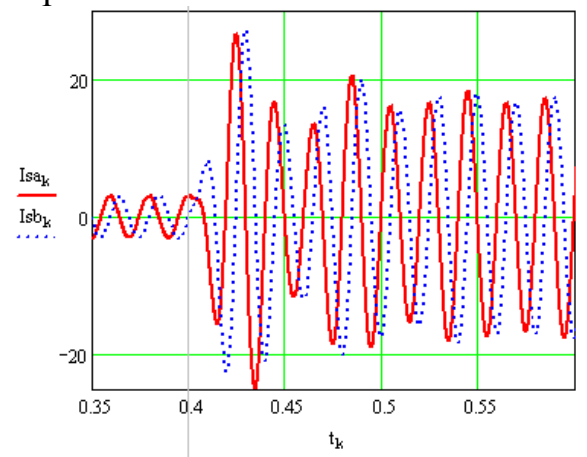

Переходные процессы изменения статорных токов АД при пуске и набросе нагрузки в увеличении

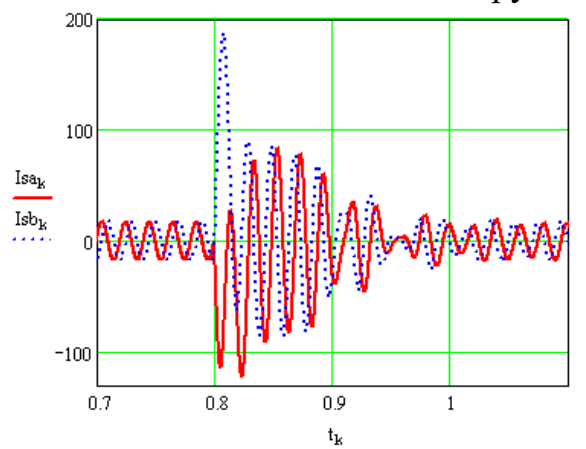

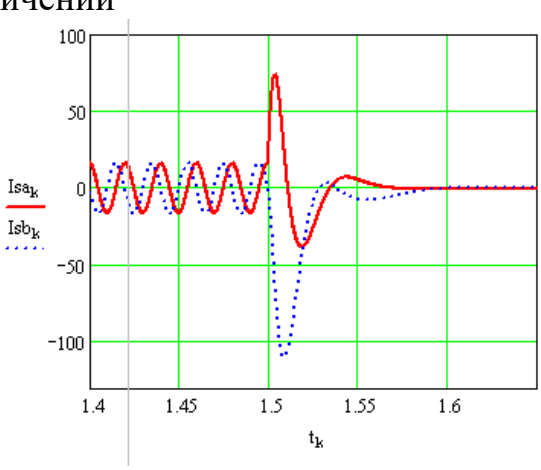

Переходные процессы изменения статорных токов АД при реверсе и останове в увеличении